## 若手土木技術者入門書『土木、この素敵な世界』 の刊行について(ご案内)

 酷暑の候、貴台におかれましては益々ご清祥のこととお喜び申しあげ ます。また日頃は、当技術士会活動に何かとご支援、ご協力を賜ってお りますこと、重ねて感謝申しあげます。

 さて、私どもの拠って立つ土木界は依然、多くの問題を抱えておりま す。そのひとつが若手技術者の育成や土木技術の継承ではないでしょう か。とりわけ、社会との関わりが深い土木では刻下の一大事ともいえ、 官民あげての取り組みが不断に展開されていることは申すまでもあり ません。

こうした現況の一助になればと、当技術士会では大学生や若手技術者 を対象にした入門書『土木、この素敵な世界』を今般、電子書籍ではあ りますが、発行いたしました。

多様な技術者20人ほどが現役・退官を問わず、土木の素晴らしさ、 やりがい、奥深さなど、滑脱に執筆いたしました。工事報告書や業務報 告書以外、ペンを持ったことのない者ばかりですが皆、若者に心を寄せ、 精いっぱい書きあげております。

読みやすさを第一に心掛けたことから、全編エッセイー風に、しかも 立命館大学琵琶湖漫画研究会による挿絵も入っています。

ぎこちなさの残る書籍ではありますが、これまでの業界紙や学協会誌 などにみられる内容とは一線を画す、ある意味野心的な出版ではないか と思っております。

貴台におかれましては、何かとご多用とは存じますが、本書籍の趣旨 をご理解いただき、広くご活用いただきますこと、切にお願い申しあげ ます。

末尾になりましたが、これを機に当技術士会とのご交誼を懇望し、ま た貴台の一層のご繁栄をお祈り申しあげます。

平成27年8月

 立命館大学技術士会 会 長 大森 秀高 出版プロジェクト委員会 編集長 楠本 博

# 「土木、この素敵な世界」 ~技術者がつなぐ未来のネットワーク~ 出版のお知らせ

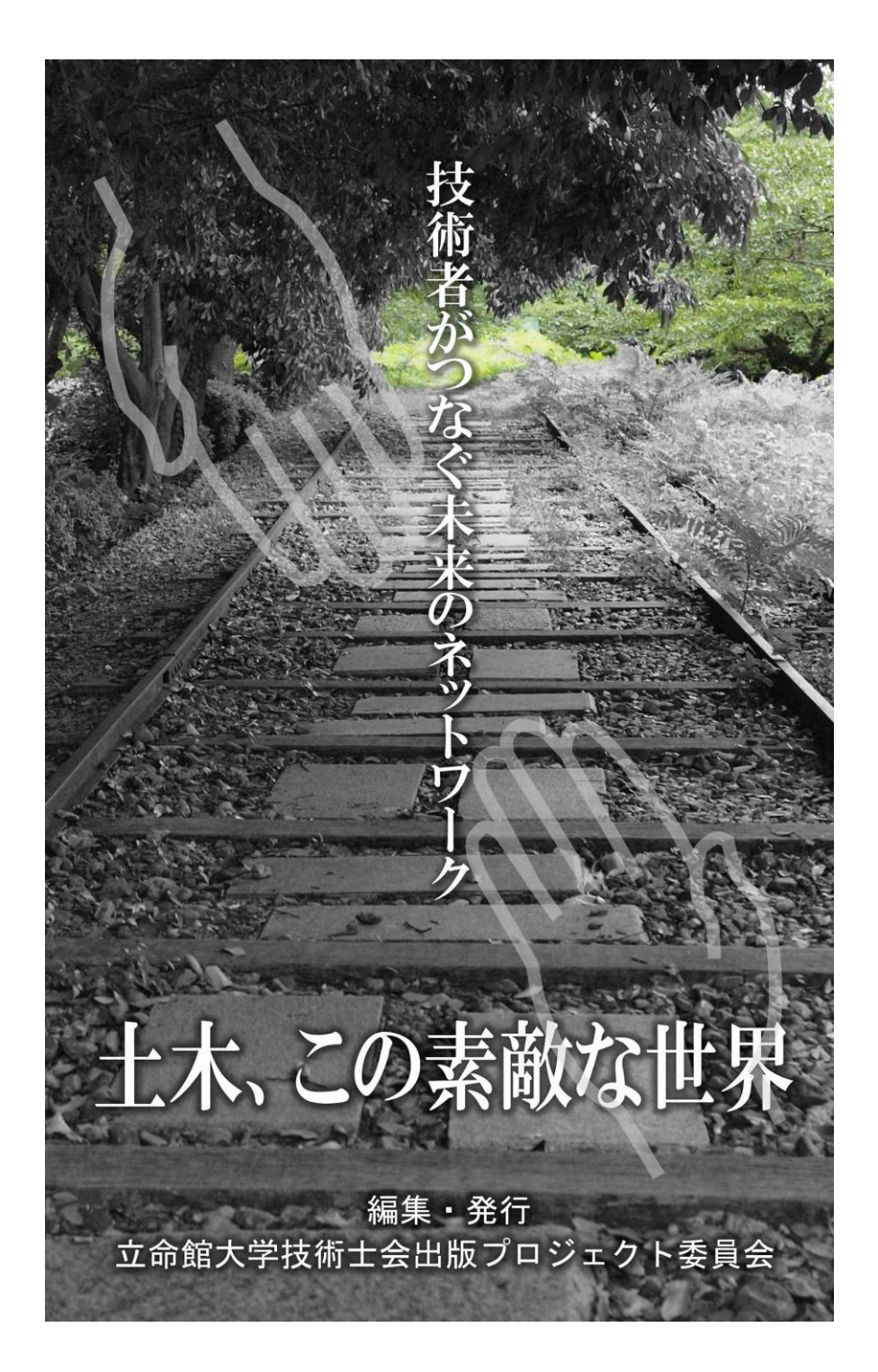

図書は電子書籍で、平成 27 年 7 月 21 日より amazon Kindle ストア で購入できます。

#### 出版の主旨

近年、日本では土木技術を学ぶ学生が減少傾向にあります。また、学校を卒業しても、 他の業界へ就職し、進んで建設業界に飛び込む若者が少なくなっています。土木技術は、 安全で快適、かつ豊かな自然を守り育てる国づくりに寄与するためだけではなく、ひい ては未来を担う子供たちの豊かな情操を養うためにも欠かせないものです。これまで日 本の土木技術は、裾野の広い教育と技術者によって支えられ、世界に冠たる技術を持っ た、まさに美しい富士のようでした。もちろん今なお、それは高いレベルを保持してい るものの、現状に甘んじることには危惧を覚えます。このような状況を立命館大学技術 士会も肌で感じ、もう一度、日本の若者の気持ちを国づくりに向かわせたい、その一助 になるような図書を出版したいと考えました。

本図書は、土木業界のさまざま職種から参画した執筆者により、具体的に日々の業務 や長年の経験が語られており、これから社会に出る若者にとっては、良き道標として必 ず役に立つものであると確信しております

立命館大学技術士会出版プロジェクト委員会 編集長 楠本博 平成 27 年 7 月 21 日

-- 目次紹介 --

- 第1編 公務員技術者ペディア
- 第2編 地図に載る仕事
- 第 3 編 社会の基盤をコンサルティングする
- 第 4 編 全国色々津々浦々、仕事も様々
- 第 5 編 土木技術者で生きたい
- 第 6 編 地方公務員としての働き方
- 第 7 編 世界が君を待っている
- 第 8 編 自由奔放な技術者人生
- 第9編 研究者として生きてみる
- 第 10 編 建設コンサルタントの一日
- 第 11 編 技術者として輝くには
- 第 12 編 道路会社での仕事
- 第 13 編 土木との出会い
- 第 14 編 社会人になってから土木に目覚めることもあるのだ
- 第 15 編 まだまだ続くコンサル人生
- 第 16 編 お遍路さん、土木を語る
- 第 17 編 土木の行儀作法
- 第 18 編 建設会社での 12 年間
- 第 19 編 橋造りに携わって
- 第 20 編 若者へのメッセージ

執筆者はすべて立命館大学理工学部土木工学科および環境都市系学科の卒業生で、 挿絵は立命館大学琵琶湖漫画研究会(RBM)によるものです。

### 購入/閲覧方法について

### 購入と閲覧方法

本図書は Amazon Kindle ストアから出版される電子本です。電子本は、パソコン、スマ ートフォン、タブレットなどのデバイス(機器)で見るものです。紙の図書はありません。

さて、Kindle 本の購入のご経験のない方にとっては、購入、閲覧まで、少し複雑に思え るかもしれませんので、ここで簡単な手順を解説いたします。ただし、あくまで参考にお 知らせするもので、専門的ではありませんのでご容赦下さい。

さて、手順とは一言で言いますと、Amazon という家電からファッション、本まで何でも 揃っているネットショップで Kindle 本を買うということです。楽天ショップなどと同じで す。

#### 手順

- 1. パソコンで、amazon.co.jp のホームページを開きます。(検索して下さい)
- 2. サインインのメニューで、最初にアカウントを作ります。お客様登録のようなもので すが、これにはメールアドレスが必要です。実際に買い物をする時には VISA や JCB な どのクレジットカードを手元に用意しておいて下さい。アカウント登録とカード登録 も一度済めば、二度目からは、この手順はもう出てきません。アカウント登録が終わ れば、一旦、ここで終わっても結構です。
- 3. さて、ここまで準備して、いよいよ本を購入しましょう。買い物は amazon にアカウン トでサインインしてから始めます。上部左の方のカテゴリーで kindle 本&電子書籍リ ーダー → Kindle 本を選んでから、例えば「土木、この素敵な・・・」などと検索をす れば商品がでてきますので、画面に従い購入(電子なので「配信」と表示されます) して下さい。この時、読むためのアプリがない人は、同時にそれもダウンロードする か問われますので、従って下さい(無料)。電子本は読む道具が必要です。一般には kindle paperwhite とか voyage という読書機器です。しかし、大抵の人は持っていま せんし、買う必要はありません。実は、kindle 本は、PC、iPhone、iPad、アンドロイ ドタブレット、スマホでも、無料のアプリをインストールすれば見ることが出来ます。 どれも、絵の様な青いアイコンの形をしていますので、「kindle アプリ」などと検索 して見つけて、それぞれの機器でそれぞれのアプリをダウンロードしてください。先 ほど言ったように、パソコンで本を購入した時点で、アプリが入っていない人は、パ ソコン用のアプリはダウンロードするように促されます。本を買ってからアプリの入 手に仮に失敗しても、心配ありません。それは購入した電子本が何処に保存されてい るかということに関係します。

実は、amazon のあなたのアカウントの付いた専用のクラウドサーバー内にあると思

って下さい。Amazon という会社がなくなるか、自分であえて消さない限り、永久に保 管されています。また、本をうまくダウンロードして買えたかどうか心配する必要も ありません。二重に買おうとすれば、ちゃんと、注意してくれます。

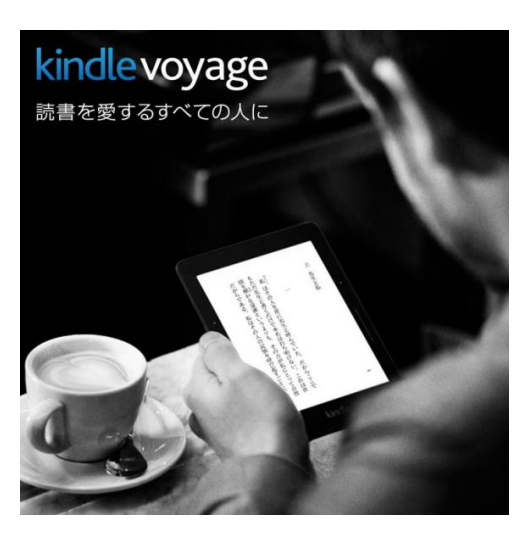

Kindle 本と読むための機器の例

Kindle 本をPCやスマホで 読むための無料アプリ

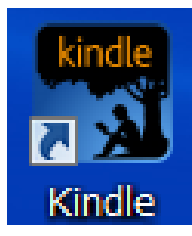

4. 以上のように、パソコンに慣れていない人でも、懇切丁寧に読めるように導いてくれ ますし、アプリを立ち上げるたびに、自動的にサーバーを探しに行ってくれます。

以上ですが、分かりにくい時は周囲の経験者に聞くのが手っ取り早いでしょう。どうし ても分からなければ、Kindle ストアの問い合わせメールで質問して下さい。現在の所、対 応が非常に良く、24 時間以内に回答をくれます。

立命館大学技術士会 出版プロジェクト委員会 平成 27 年 7 月 21 日